# Forth-2012 Der neue Standard

M. Anton Ertl

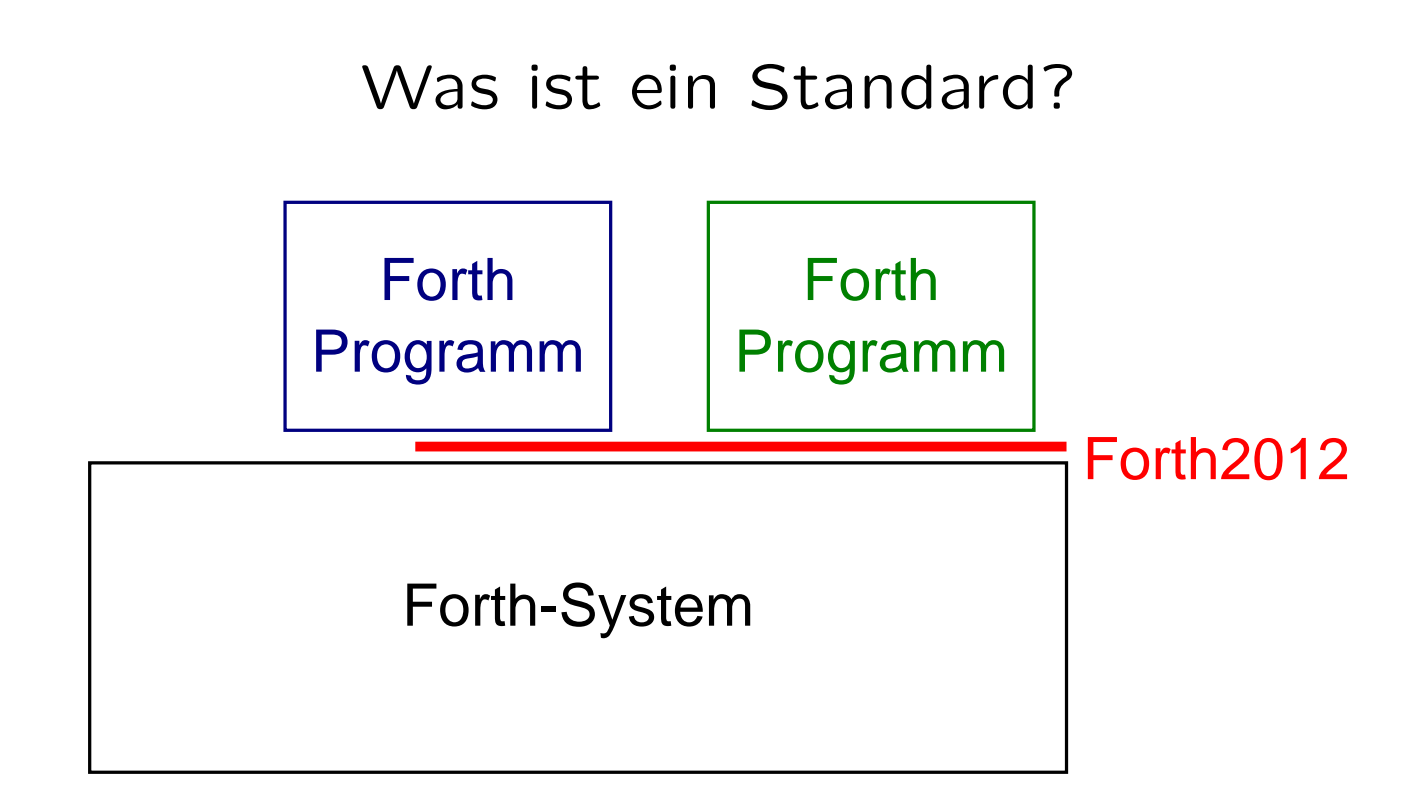

## Was ist Forth-2012?

- Weiterentwicklung von Forth-94 (ANS Forth)
- Forth-94-programme sind auch Forth-2012-Programme
- Wenig Revolutionäres
- www.forth200x.org/documents/forth-2012.pdf
- http://www.forth200x.org/documents/html/contents.html
- Änderungen zu Forth-94 im Anhang C.7

## Entfernte Wörter/Features

- Entfernung in Forth-94 angekündigt
- tib #tib, Ersatz: source
- convert, Ersatz: >number
- expec<sup>t</sup> span, Ersatz: accep<sup>t</sup>
- query, Ersatz: accep<sup>t</sup> ... evaluate
- word lässt keinen Space hinter dem Wort
- Wordset queries <sup>s</sup>" string" environment, Ersatz: [defined]
- Nicht entfernt: forget

#### Jenseits von ASCII – XChars

- Z.B. für UTF-8-codierten Unicode
- String besteht aus <sup>u</sup> Bytes
- Wieviele Zeichen? Meistens egal
- Type funktioniert auch mit UTF-8
- UTF-8 nicht nur für Daten, sondern für alles z.B. Wortnamen : <del>b</del>าธุฟัง ." ฉันกินกระ" ; ok לאכול ים ฉันกินกระ ok
- Selten: Betrachtung einzelner Zeichen Dafür Xchar wordset

### Records / Structs

begin-structure flist

field: flist-next

ffield: flist-val

end-structure

#### $\Omega$

1 cells +field flist-next faligned 1 floats +field flist-val constant flist

here falign flist allot constant flist1 0 flist1 flist-next ! 1.23e flist1 flist-val f!

## Zahlen mit expliziter Basis

\$ff #99  $%11$  $, a$ 

 $$-ff.$ 

### Funktionstasten abfragbar

```
... ekey ekey>fkey if
 case
  k-up
                                                           of ... endof
  k-f1of ... endof
  k-left k-shift-mask or k-ctrl-mask or of ... endof
   \ddot{\bullet} \ddot{\bullet} \ddot{\bullet}endcase
else
  \bullet \bullet \bulletthen
```
#### Neue Syntax für lokale Variablen

- Geänderte Reihenfolge Alt: : swap (  $a$   $b$  --  $b$   $a$  ) locals|  $b$   $a$  |  $b$   $a$  ; Neu: : swap (  $a$   $b$  --  $b$   $a$  )  $\{ :$   $a$   $b$   $:$   $\}$   $b$   $a$  ;
- Auch für Stack-Effekt-Kommentar:
	- : swap {: <sup>a</sup> <sup>b</sup> -- <sup>b</sup> <sup>a</sup> :} <sup>b</sup> <sup>a</sup> ;
- Uninitialisierte lokale Variablen
	- : foo {: <sup>a</sup> b | <sup>c</sup> d -- <sup>e</sup> f :} ... ;
- locals wird veraltet

## Einmaliges Laden von Dateien

- in flip.fs require foo.fs
- in flop.fs require foo.fs
- in bar.fs require flip.fs require flop.fs
- foo.fs wird nur einmal geladen
- flip.fs und flop.fs alleinstehend nutzbar

#### Platzhalter

```
defer binop ( n1 n2 -- n3 )
' - is binop
4 3 binop . \ 1
action-of binop ( xt )
' * ' binop defer!
4 3 binop . \ 12
( xt ) is binop
4 3 ' binop defer@ execute . \ 1
```
#### Reflexion

```
: words-count (x nt --x' f) drop 1+ true ;
```
0 ' words-count forth-wordlist traverse-wordlist .

```
: all-words ( nt -- f ) name>string cr type true ;
```
' all-words get-current traverse-wordlist

```
\ name>interpret ( nt -- xt | 0 )
\ name>compile ( nt -- x xt )
( nt ) name>compile execute \ compilation semantics
```
#### Test auf Wort

[undefined] defer [if] ... [then] [defined] k-up [if] ... [then]

#### Wort parsen

parse-name foo parse-name bar type type

parse-name ( -- addr u ) beläßt Wort im Puffer

#### Werfen von IORs

... open-file throw ...

#### String-Literale

s\" abc \"def\nghi\tjkl"

## Synonyme

synonym endif then

#### **xVALUE**

5. 2value d 6. to d 5e fvalue f 6e to f

Uninitialisierte Puffer

500 cells buffer: b b 500 cells erase

#### Return Stack

get-order n>r

nr> set-order

#### Textersetzung

: datum1 s" 2015-04-11" ; datum1 s" date" replaces : zeit1 s" 21:00" ; zeit1 s" time" replaces <sup>s</sup>" Um %time% am %date% ..." pa<sup>d</sup> <sup>100</sup> substitute throw type \ ergibt "Um 21:00 am 2015-04-11 ..." <sup>s</sup>" On %date% at %time% ..." pa<sup>d</sup> <sup>100</sup> substitute throw type \ ergibt "On 2015-04-11 at 21:00 ..."

Text(teil)e unverändert lassen:

```
500 buffer: buf
s" zufälliges %date% im Text" buf unescape ( c-addr u )
pad 100 substitute throw type
\ ergibt "zufälliges %date% im Text"
```
## Gleitkomma-Arithmetik

- Separater Gleitkommastack
- $\bullet$  s>f f>s
- ftrunc
- Genauere Spezifikation von fasinh fatan2

## Ausblick

- locals| [compile] werden veralten
- Recognizers
- 100. langfristig Gleitkomma \*123 für doubles
- 2er-Komplement
- $\bullet$  1 chars  $=$  1
- 16-bit Speicherzugriffe etc.
- : count-words ( wid -- <sup>n</sup> ) <sup>0</sup> [: drop 1+ true ;] rot traverse-wordlist ;
- multi-tasking multi-threading
- C Interface